#### CS 340 **#6: Memory Allocation and malloc**

Computer Systems Sep. 7, 2023 · G Carl Evansr

# **Memory Hierarchy:**

The third foundation of a computer system is the "memory" -- the storage of data to be processed by our CPU. There are many different types of common **memory** and **storage** in a system:

**1.**

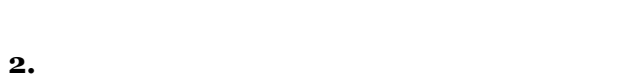

**3.**

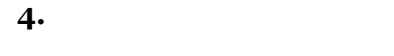

**5.**

**6.**

**Key Idea: Locality of Reference**

#### **Sample Programs:**

#### **05-col.c**

**16 17 18 19 20 for (unsigned int c = 0; c < SIZE; c++) { for (unsigned int r = 0; r < SIZE; r++) { array[(r \* SIZE) + c] = (r \* SIZE) + c; } }**

-vs-

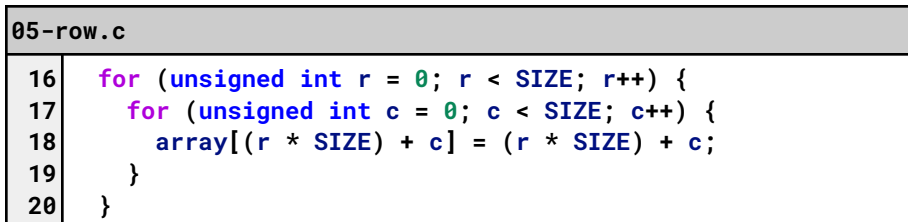

…what is different about **05-col.c** and **05-row.c**?

Running Times: **05-col.c**:

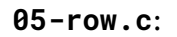

**In working with memory in any computer system, we want to access it as quickly as possible**. However, space is extremely limited in the fastest memory, so we need strategies on what data to keep close.

General Purpose Memory:

- CPU Registers:
- CPU Cache (i9-13900K, Released Q4'22):
- RAM:

## **Types of Locality :**

**1.**

## **Process Memory:**

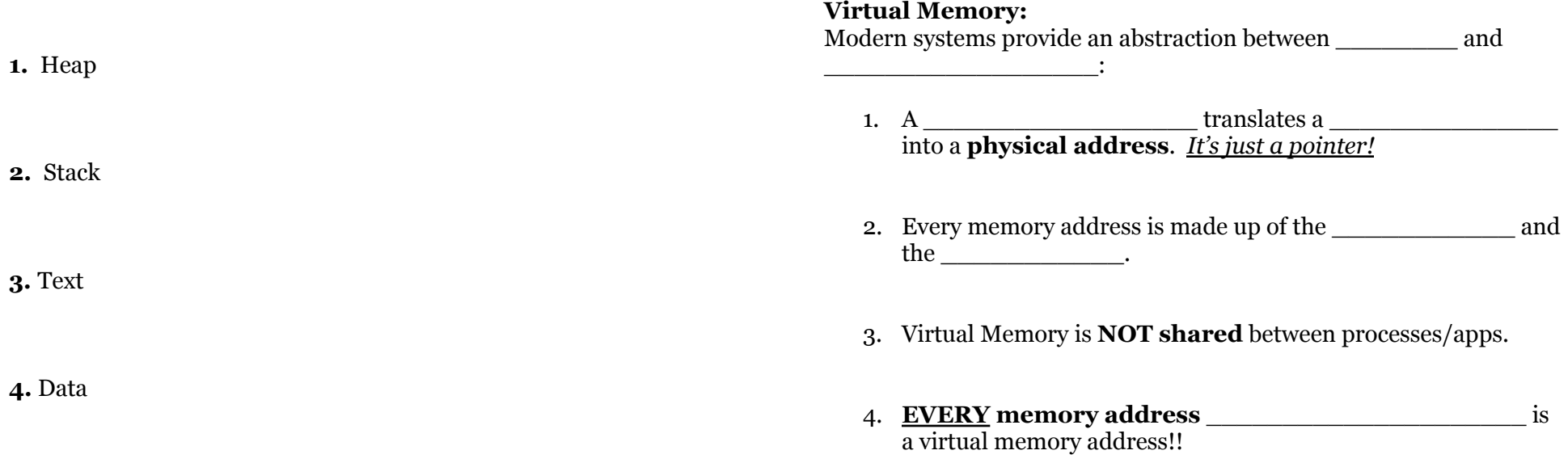

# **Virtual Memory Example:**

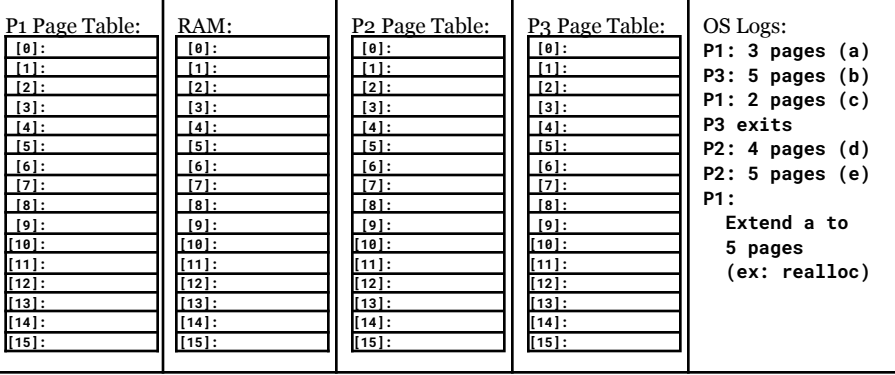

#### **System Memory:**

- 1. **[Limited]**:
- 2. **[Shared]**:
- 3. **[Simple]**:

To help us to begin to organize this RAM, we divide the RAM up into chunks called \_\_\_\_\_\_\_\_\_\_\_\_\_.

On Linux, find the size of a page:

**# getconf PAGESIZE**

…on most modern systems, a page is \_\_\_\_\_ KB.